# Octopus Multi-system Framework

Micael Oliveira

#### Octopus Developers Meeting, September 29, 2021

# **Motivation**

- After 20 years of development, the current code structure is starting to show its limits
- New developments are becoming more difficult
- Fortran 2003 introduces lots of new OOP features
- Several "multi-system" features were very hard to implement and maintain:
	- Subsystem DFT
	- **Maxwell solver**
	- **Electronic transport**
	- $\bullet$  ...

In 2019 it was decided to introduce a new framework and rewrite large portions of Octopus.

# What problem are we trying to solve?

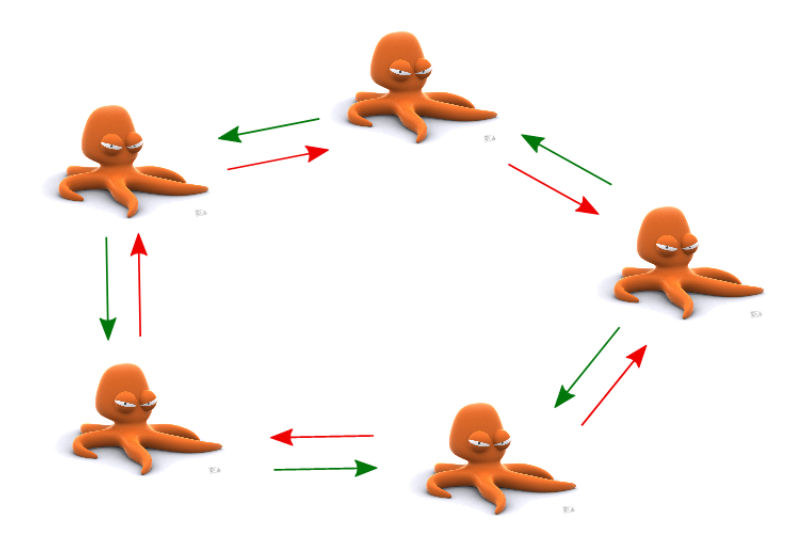

# What problem are we trying to solve?

- We want to solve a system of **coupled** differential equations
- How to handle arbitrary numbers of equations?
- How to add/remove equations "on-the-fly'?
- How to activate/deactivate couplings "on-the-fly"?

# How to code this?

#### The way NOT to do it:

```
if (system_A%is_electrons) then
. . .
else if (system_A%is_ions) then
. . .
end i f
if ( system_A%has_interaction_X_with_system_B) then
. . .
end i f
if ( system_B%has_interaction_X_with_system_A) then
. . .
end i f
if ( ( system_A%has_interaction_Y_with_system_B ) then
. . .
end if
```
## Multi-system framework: Key features

- New framework to handle calculations of coupled systems
- Allows to define many physical systems simultaneously (electrons, ions, lasers, Maxwell, DFTB+, PCM, etc)
- Systems are coupled through interactions (Electron-ion, Lorentz force, dipole coupling, etc)
- Calculations modes are now "algorithms": a set of state machine atomic operations
- The code automatically handles all the interactions/systems
- New parallelization level: systems
- Current efforts focused on porting SCF and time propagation to new framework

# Multi-System Framework: Design

- Focus on extendability and maintainability
- Adding new systems, interactions and algorithms should be as simple as possible
- Flexible algorithms:
	- Time-propagation using different propagators and time-steps for each system
	- Nested SCF loops
- Framework is independent of existing systems and interactions
- Systems do not know about each other directly, instead they know interactions
- Heavy use of object-oriented programming

# Test environment: celestial dynamics

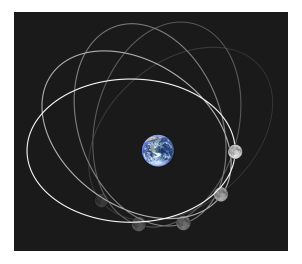

- System of Sun, Earth, and Moon as point particles interacting with gravity
- Numerical integration of orbits with different algorithms
- Fast turnover for code development

### Test environment: celestial dynamics

#### inp

```
CalculationMode = td
ExperimentalFeatures = yes
%Systems
"Sun" | classical_particle
"Earth" | classical_particle
"Moon" | classical_particle
%
%Interactions
gravity | all_partners
%
InteractionTiming = timing_retarded
#Initial conditions are taken from https://ssd.jpl.nasa.gov/horizons.cgi#top.
# initial condition at time:
# 2458938.500000000 = A.D. 2020-Mar-30 00:00:00.0000 TDB
Earth.ParticleMass = 5.97237e24
%Earth.ParticleInitialPosition
-147364661998.16476 | -24608859261.610123 | 1665165.2801353487
%
%Earth.ParticleInitialVelocity
4431.136612956525 | -29497.611635546345 | 0.343475566161544
%
```
## Test environment: celestial dynamics

### inp (cont.)

```
Moon.ParticleMass = 7.342e22
%Moon.ParticleInitialPosition
-147236396732.81906 | -24234200672.857853 | -11062799.286082389
%
%Moon.ParticleInitialVelocity
3484.6397238565924 | -29221.007409082802 | 82.53526338876684
%
Sun. ParticleMass = 1.98855e30
%Sun.ParticleInitialPosition
0.0 | 0.0 | 0.0
%
%Sun.ParticleInitialVelocity
0.0 | 0.0 | 0.0
%
TDSystemPropagator = verlet
sampling = 24 # Time-steps per day
days = 3seconds per day = 24*3600Sun.TDTimeStep = seconds_per_day/sampling
Earth.TDTimeStep = seconds_per_day/sampling/2
Moon.TDTimeStep = seconds_per_day/sampling/4
TDPropagationTime = days*seconds_per_day
```
## New multi-system syntax

### Systems block

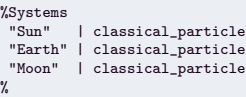

### Nested systems

```
%Systems<br>"Sun"
          | classical_particle
 "Earth" | multisystem
\gamma%Earth.Systems
 "Terra" | classical_particle
"Luna" | classical_particle
%
```
## New multi-system syntax

#### Namespaces

Sun.ParticleMass = 1.98855e30 Earth.Terra.ParticleMass = 5.97237e24 Luna.ParticleMass = 7.342e22

### **Interactions**

```
%Interactions<br>gravity
                | all_partners
coulomb_force | no_partners
%
%SystemA.Interactions
 gravity | no_partners
coulomb_force | all_partners
%
%SystemB.Interactions<br>gravity | only
               | only_partners | "SystemA"
coulomb_force | all_except | "SystemC"
%
```
# Velocity Verlet

### **1** Update positions

$$
\boldsymbol{x}(t+\Delta t) = \boldsymbol{x}(t) + \boldsymbol{v}(t)\Delta t + \frac{1}{2}\boldsymbol{a}(t)\Delta t^2
$$

- Update interactions with all partners (compute  $\bm{F}(\bm{x}(t+\Delta t)))$ **3** Compute acceleration  $a(t + \Delta t)$
- **4** Compute velocity

$$
\boldsymbol{v}(t+\Delta t) = \boldsymbol{v}(t) + \frac{1}{2}(\boldsymbol{a}(t) + \boldsymbol{a}(t+\Delta t))\Delta t
$$

# Visualizing the multi-system time-stepping algorithm

[https://octopus-code.org/new-site/develop/developers/code\\_](https://octopus-code.org/new-site/develop/developers/code_documentation/propagators/custom_diagram/) [documentation/propagators/custom\\_diagram/](https://octopus-code.org/new-site/develop/developers/code_documentation/propagators/custom_diagram/)

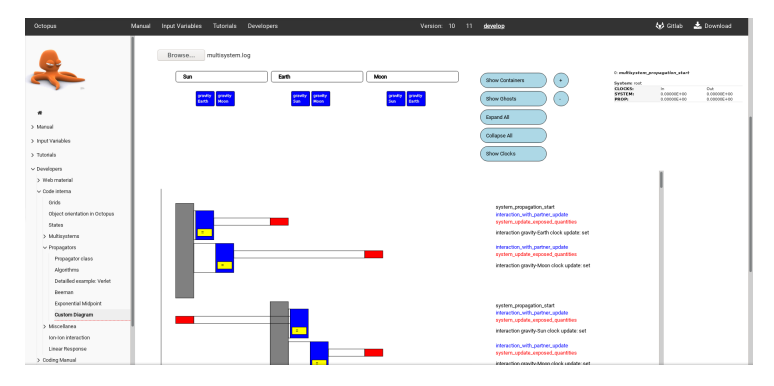

# Celestial orbits

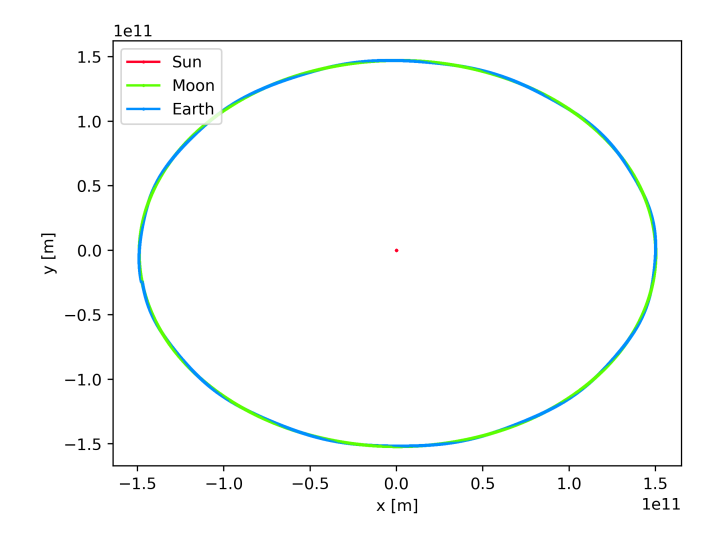

- Examples of systems:
	- maxwell
	- classical particles
	- charged particles
	- ions
	- electrons
	- tight binding model
	- etc.
- re-use as much code as possible between different systems
- use object oriented approach!
- represent systems as classes and use inheritance

Currently implemented system classes:

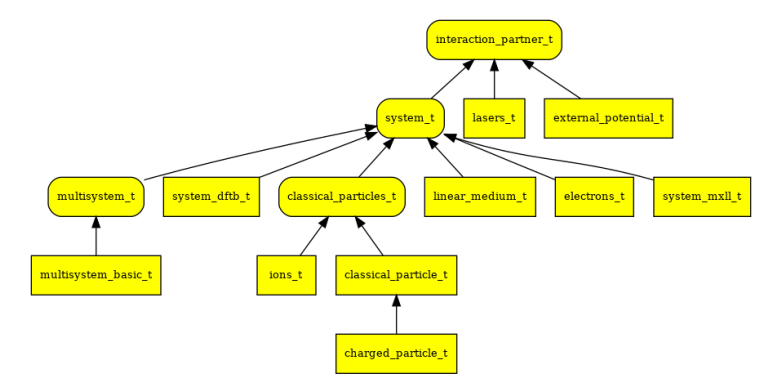

Rounded boxes: abstract class Arrows indicate inheritance.

#### The abstract class interaction\_partner\_t:

```
type, abstract :: interaction partner to
private
  type(namespace_t), public :: namespace
  type(clock_t),<br>type(space_t),
                   public :: space
  type(integer_list_t), public :: supported_interactions_as_partner
  type(quantity_t), public :: quantities(MAX_QUANTITIES) !< Array of all possible quantities.
                                                                  !< The elements of the array are accessed using the
                                                                  !< quantity's identifiers.
contains
  procedure(interaction_partner_update_exposed_quantities), deferred :: update_exposed_quantities<br>procedure(interaction_partner_update_exposed_quantity), deferred :: update_exposed_quantity
  procedure(interaction_partner_update_exposed_quantity),
  procedure(interaction_partner_init_interaction_as_partner), deferred :: init_interaction_as_partner
  procedure(interaction_partner_copy_quantities_to_interaction), deferred :: copy_quantities_to_interaction
end type interaction partner t
```
- abstract class: cannot be instantiated
- $\bullet$  defines basic variables and interface for all classes which can be partner in an interaction
- o defines list of exposed quantities

#### The abstract class system\_t:

```
type, extends(interaction_partner_t), abstract :: system_t
private
  class(propagator_t), pointer, public :: prop => null()
 integer :: accumulated loop ticks
 integer, public :: interaction timing !< parameter to determine if interactions
 type(integer_list_t), public :: supported_interactions
 type(interaction_list_t), public :: interactions !< List with all the interactions of this system
  type(mpi_grp_t), public :: grp !< mpi group for this system
contains
  ! both deferred as actually defined methods
  ! ...
end type system_t
```
- abstract class: cannot be instantiated
- $\bullet$  inherits all from interaction partner t
- **•** defines basic variables and methods for all systems
- implements methods which are common to all systems
- defines deferred methods which are common to all systems, but depend on specifics

#### The system\_t methods:

```
procedure :: dt_operation => system_dt_operation
procedure :: reset_clocks => system_reset_clocks
procedure :: update_exposed_quantities => system_update_exposed_quantities
procedure :: init_propagator => system_init_propagator
procedure :: init_all_interactions => system_init_all_interactions
procedure :: init_parallelization => system_init_parallelization
procedure :: update_interactions => system_update_interactions
procedure :: update interactions start => system update interactions start
procedure :: update_interactions_finish => system_update_interactions_finish
procedure :: propagation_start => system_propagation_start
procedure :: propagation_finish => system_propagation_finish
procedure :: has_reached_final_propagation_time => system_has_reached_final_propagation_time
procedure :: output_start => system_output_start
procedure :: output_write => system_output_write
procedure :: output finish \Rightarrow system output finish
procedure :: process_is_slave => system_process_is_slave
procedure :: exec_end_of_timestep_tasks => system_exec_end_of_timestep_tasks
```

```
procedure(system_init_interaction), deferred :: init_interaction
procedure(system_initial_conditions), deferred :: initial_conditions<br>procedure(system do td op). deferred :: do td operation
                                                                   deferred :: do_td_operation<br>deferred :: iteration info
procedure(system_iteration_info),
procedure(system_is_tolerance_reached), deferred :: is_tolerance_reached<br>procedure(system_update_quantity), deferred :: update_quantity
procedure(system_update_quantity),
```
Child classes add more features to the parent class.

- deferred functions can be implemented
- functions of parent can be overridden

Performing a algorithmic step: dt\_operation()

- perform general tasks
- $\bullet$  call do\_td\_op() of child class.

classical\_particles\_t

- any number of classical particles
- described by array of 3-d vector for coordinates

classical particle t

• specialized to one particle

### Classicle particles

```
type, extends(system_t), abstract :: classical_particles_t
  private<br>integer, public :: np
                                                                       !< Number of particles in the system !< Mass of the particles
  FLOAT, allocatable, public :: mass(:) <br>FLOAT, allocatable, public :: pos(:.:) <br> 9    |< Position of the particles
  FLOAT, allocatable, public :: pos(:,:) <br>FLOAT, allocatable, public :: vel(:.:) <br>Second is allocatable, public :: vel(:.:) <br>Second is velocity of the particles
  FLOAT, allocatable, public :: vel(:,:)FLOAT, allocatable, public :: tot_force(:,:) !< Total force acting on each particle logical, allocatable, public :: fixed(:) !< True if a giving particle is to be
                                                                       !< True if a giving particle is to be kept fixed during a
                                                                       !< propagation. The default is to let the particles move.
```

```
!> The following variables are work arrays used by the different propagators:<br>FLOAT, allocatable :: acc(:,:) <br> (< Acceleration of the particles
                                                               !< Acceleration of the particles<br>!< A storage of the prior times.
FLOAT, allocatable :: prev\_acc(:,:,:)FLOAT, allocatable :: save_pos(:,:) \cdot i< A storage for the SCF loops FLOAT, allocatable :: save vel(:.:) \cdot i< A storage for the SCF loops
FLOAT, allocatable :: save vel(:,:)FLOAT, allocatable :: prev_tot_force(:,:) !< Used for the SCF convergence criterium FLOAT, allocatable :: prev_pos(:.:.:) |< Used for extrapolation
FLOAT, allocatable :: prev\_pos(:,:,:)FLOAT, allocatable :: prev_vel(:,:,:) \qquad !< Used for extrapolation
FLOAT, allocatable :: hamiltonian elements(:.:)
```
contains

```
procedure :: do_td_operation => classical_particles_do_td
procedure :: is_tolerance_reached => classical_particles_is_tolerance_reached
procedure :: copy quantities to interaction => classical particles copy quantities to interaction
procedure :: update interactions start => classical particles update interactions start
procedure :: update_interactions_finish => classical_particles_update_interactions_finish
```
end type classical\_particles\_t

```
type, extends(classical_particles_t) :: classical_particle_t
```
type(c\_ptr) :: output\_handle

contains

procedure :: init\_interaction => classical\_particle\_init\_interaction procedure :: initial\_conditions => classical\_particle\_initial\_conditions procedure :: iteration\_info => classical\_particle\_iteration\_info procedure :: output\_start => classical\_particle\_output\_start procedure :: output\_write => classical\_particle\_output\_write procedure :: output finish  $\Rightarrow$  classical particle output finish procedure :: update\_quantity => classical\_particle\_update\_quantity procedure :: update\_exposed\_quantity => classical\_particle\_update\_exposed\_quantity procedure :: init interaction as partner => classical particle init interaction as partner procedure :: copy\_quantities\_to\_interaction => classical\_particle\_copy\_quantities\_to\_interaction final :: classical\_particle\_finalize

end type classical\_particle\_t

### Interaction classes

Currently implemented interaction classes:

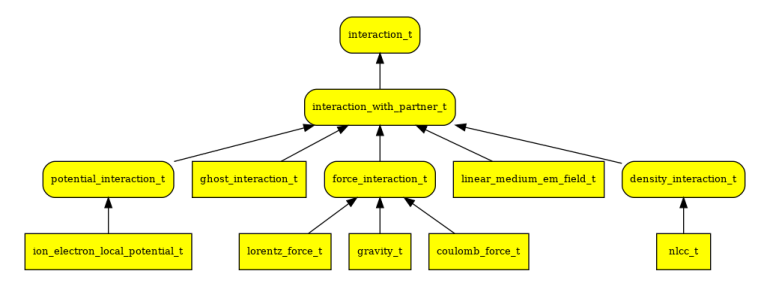

- potential interaction t: acting on electrons (in development)
- **o** force interaction t: acting on classical particles
- **o** linear medium em t: acting on Maxwell fields

#### The abstract class interaction t:

```
type, abstract :: interaction_t
```
private

!> The interaction requires access to some quantities from a system to be evaluated.

```
integer, bublic :: n system quantities !< Number of quantities needed from the system
integer, allocatable, public :: system quantities(:) !< Identifiers of the quantities needed from the system
type(clock_t), public :: clock !< Clock storing the time at which the interaction was last updated.
character(len=:), public, allocatable :: label
```
contains

```
procedure(interaction_update), deferred :: update
procedure(interaction_calculate), deferred :: calculate
```
end type interaction\_t

#### The abstract class interaction\_with\_partner\_t:

!> Some interactions involve two systems. In this case the interaction is a !! unidirectional relationship between those two systems. One of the systems !! owns the interaction and feels its effects. The other system is referred to !! as the interaction partner.

type, extends(interaction\_t), abstract :: interaction\_with\_partner\_t

private

```
class(interaction_partner_t), public, pointer :: partner
                      public :: n_partner_quantities !< Number of quantities needed from the partner
integer, allocatable, public :: partner quantities(:) !< Identifiers of the quantities needed
                                                      !< from the partner
```
contains

procedure :: update => interaction\_with\_partner\_update

end type interaction with partner t

#### The abstract class force interaction t:

type, extends(interaction\_with\_partner\_t), abstract :: force\_interaction\_t

```
integer :: dim = 0 !< spatial dimensions
integer :: system_np = 0 !< number of particles in the system that the forces are acting on
```

```
FLOAT, allocatable, public :: force(:,:)
end type force_interaction_t
```
### Interaction classes

#### The class gravity\_t:

```
!> Gravity interaction between two systems of particles. This should be used
!! for testing purposes only. Note that this interaction assumes all
!! quantities are in S.I. units instead of atomic units.
type, extends(force_interaction_t) :: gravity_t
 private
 FLOAT, pointer :: system_mass(:) !< pointer to array storing the masses of the particles
 FLOAT, pointer :: system_pos(:,:) !< pointer to array storing the positions of the particles
 integer, public :: partner np = 0 !< number of particles in the partner system
 FLOAT, allocatable, public :: partner mass(:) \overrightarrow{S} array storing a copy of the masses of the
                                                  !< partner particles
 FLOAT, allocatable, public :: partner pos(:,:,) !< array storing a copy of the positions of the
                                                  !< partner particles
contains
 procedure :: init => gravity init
 procedure :: calculate => gravity_calculate
 final :: gravity finalize
end type gravity_t
```
#### Class hierarchy of propagators:

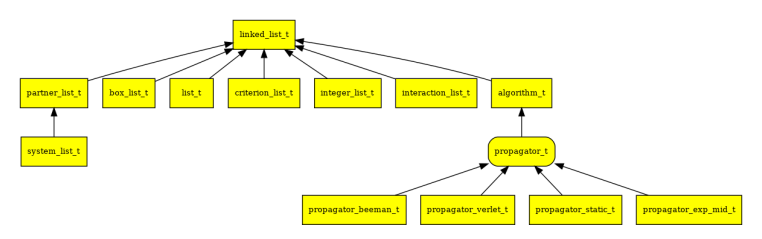

As propagators are derived from linked lists and algorithms, one can directly use their respective methods.

#### Defining a propagator:

```
function propagator_verlet_constructor(dt) result(this)<br>FLOAT, intent(in) :: dt
                               intent(in) :: dt<br>pointer :: this
  type(propagator_verlet_t), pointer
  PUSH_SUB(propagator_verlet_constructor)
  SAFE_ALLOCATE(this)
  this%start_step = OP_VERLET_START
  this%final_step = OP_VERLET_FINISH
  call this%add_operation(OP_VERLET_UPDATE_POS)
  call this%add_operation(OP_UPDATE_INTERACTIONS)
  call this%add_operation(OP_VERLET_COMPUTE_ACC)
  call this%add_operation(OP_VERLET_COMPUTE_VEL)
  call this%add_operation(OP_FINISHED)
  ! Verlet has only one algorithmic step
  this%algo_steps = 1
  this%dt = dtPOP_SUB(propagator_verlet_constructor)
end function propagator verlet constructor
```
#### Defining a propagator:

```
! Specific verlet propagation operations identifiers
character(len=30), public, parameter :: &<br>VERLET START = 'VERLET START', &
                     = 'VERLET START',
  VERLET FINISH = 'VERLET FINISH', &
  VERLET_UPDATE_POS = 'VERLET_UPDATE_POS', &
  VERLET COMPUTE ACC = 'VERLET COMPUTE ACC'. &VERLET COMPUTE VEL = 'VERLET COMPUTE VEL'
! Specific verlet propagation operations
type(algorithmic_operation_t), public, parameter :: &
                           = algorithmic_operation_t(VERLET_START, \qquad 'Starting Verlet propagation'),
  OP_VERLET_FINISH = algorithmic_operation_t(VERLET_FINISH, 'Finishing Verlet propagation'),<br>OP VERLET UPDATE POS = algorithmic operation t(VERLET UPDATE POS, 'Propagation step - Updating positions').
  OP_VERLET_UPDATE_POS = algorithmic_operation t(VERLET_UPDATE_POS,
  OP_VERLET_COMPUTE_ACC = algorithmic_operation_t(VERLET_COMPUTE_ACC, 'Propagation step - Computing acceleration'), &
  OP_VERLET_COMPUTE_VEL = algorithmic_operation_t(VERLET_COMPUTE_VEL, 'Propagation step - Computing velocity')
```
These are defined as module variables.

Implementing the steps:  $system_t$ %do\_td\_operation()

- Actual tasks depend on the specific system.
- the specific function is the same for all implemented algorithms
- $\bullet \Rightarrow$  implement operations for all implemented propagators

...

#### Implementing the steps:  $system_t$ %do\_td\_operation()

```
subroutine classical_particles_do_td(this, operation)
  class(classical_particles_t), intent(inout) :: this
  class(algorithmic operation t), intent(in) :: operation
  ...
  select case (operation%id)
 case (SKIP)
    ! Do nothing
  case (STORE_CURRENT_STATUS)
    this%save_pos(:, 1:this%np) = this%pos(:, 1:this%np)
    this%save_vel(:, 1:this%np) = this%vel(:, 1:this%np)
 case (VERLET_FINISH)
  case (BEEMAN_FINISH)
    ...
  case (VERLET_UPDATE_POS)
    this%pos(:, 1:this%np) = this%pos(:, 1:this%np) + this%prop%dt * this%vel(:, 1:this%np) &
     + M_HALF * this%prop%dt**2 * this%acc(:, 1:this%np)
    this%quantities(POSITION)%clock = this%quantities(POSITION)%clock + CLOCK_TICK
```
# Multi-system implementation roadmap

Short-term:

- Add restart methods to system class
- Finish refactoring simulation box
- **•** Finish porting of ions to multi-system framework
- Create new "matter" multi-system (electrons  $+$  ions)
- **Port all electron-ion interactions**
- Fix propagation synchronization for corner cases
- Multi-system energies

# Multi-system implementation roadmap

Medium-term:

- Interpolated interactions
- Add all electron-Maxwell interactions
- Port all existing propagators
- **Parallelisation over systems**
- Multi-system ground-state
- Refactor output routines

Long-term:

- Refactor Hamiltonian and operators
- Port other run-modes to multi-system framework